## Jak opisać w dzienniku dłuższą nieobecność ucznia z powodu odbywania praktyki lub uczestniczenia w kursie?

Dłuższą nieobecność ucznia z powodu odbywania praktyki lub uczestniczenia w kursie można opisać w kartotece ucznia, na karcie **Zwolnienia i czasowe nieobecności**, po zdefiniowaniu w słowniku wpisu frekwencyjnego dla tego typu nieobecności.

## **Dodawanie nowego typu wpisu frekwencji do słownika przez administratora**

- 1. Zaloguj się do systemu *Dziennik VULCAN* jako administrator i uruchom moduł *Administrowanie*.
- **2.** Na wstążce **Słowniki** kliknij ikonę **Słowniki.**
- 3. W drzewie danych wybierz pozycję **Typy wpisów frekwencji** i kliknij przycisk **Dodaj**.
- **4.** Wypełnij formularz **Dodawanie typu wpisu frekwencji.**

Wprowadź symbol i nazwę wpisu, natomiast kategorię wybierz z dostępnej listy.

Za pomocą kategorii określamy, jak ma być traktowany wpis w zestawieniach statystycznych dotyczących frekwencji.

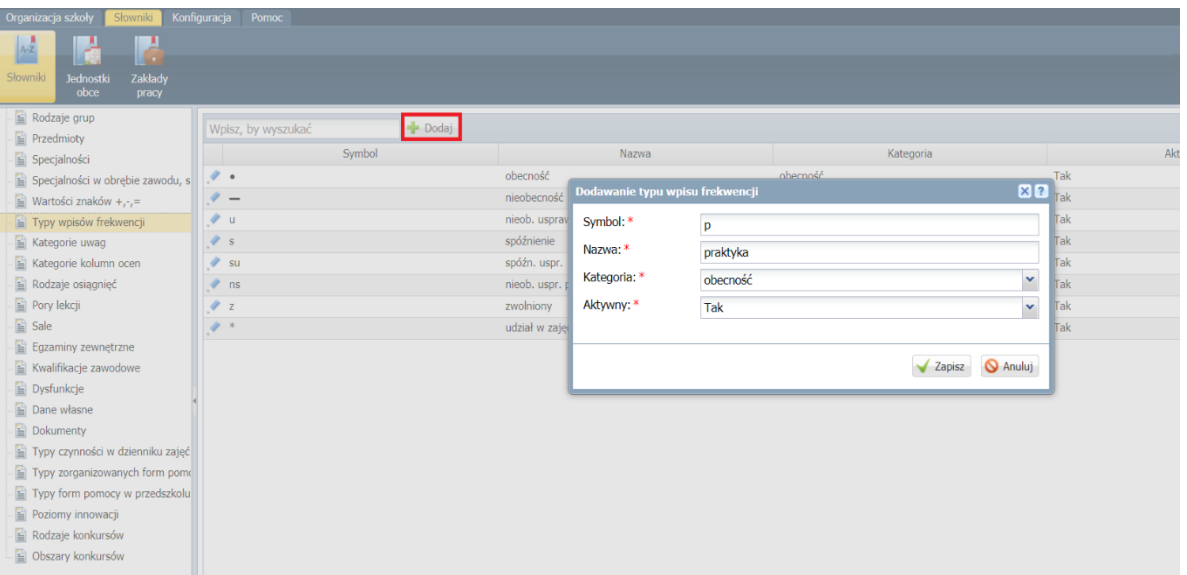

5. Kliknij przycisk **Zapisz**.

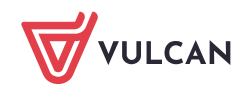

Dziennik VULCAN. Jak opisać w dzienniku dłuższą nieobecność ucznia z powodu odbywania praktyki lub uczestniczenia w kursie? 2/3

## **Opisanie nieobecności ucznia w kartotece**

- 1. Zaloguj się do systemu *Dziennik VULCAN* jako wychowawca i uruchom moduł *Dziennik*.
- 2. Przejdź do widoku **Dziennik/ Dziennik oddziału**.
- 3. W drzewie danych rozwiń gałąź oddziału i wybierz ucznia.
- 4. W kartotece ucznia przejdź na zakładkę **Zwolnienia i czasowe nieobecności**.
- 5. Kliknij przycisk **Dodaj** i w formularzu **Dodawanie frekwencji czasowej** opisz nieobecność ucznia. Jako wpis frekwencyjny ustaw wpis zdefiniowany dla tego typu nieobecności.

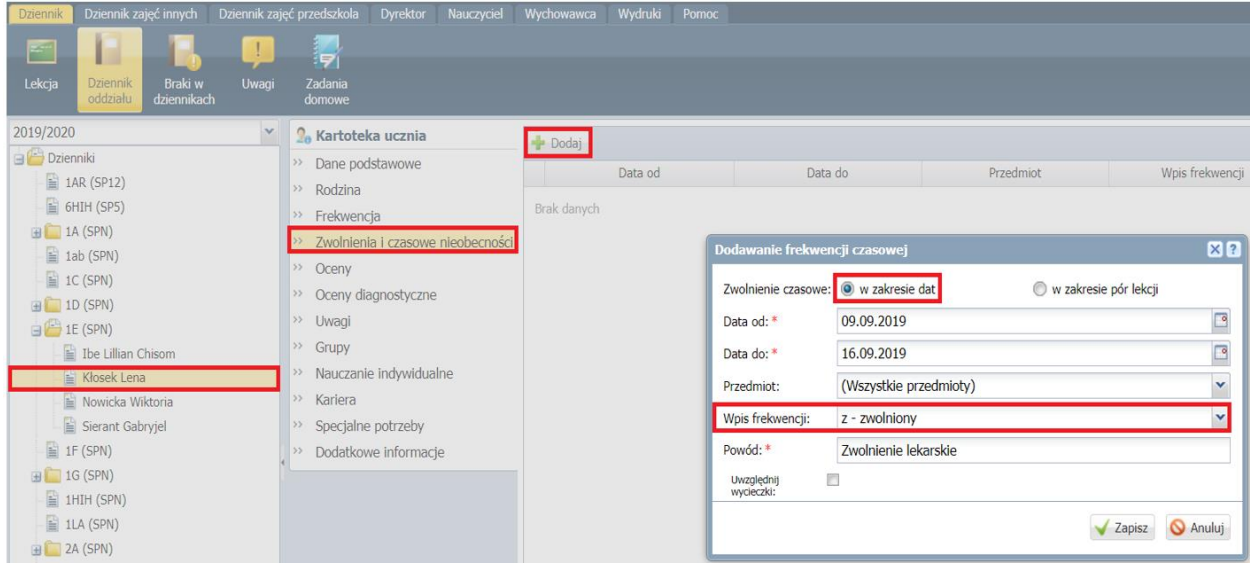

6. Kliknij przycisk **Zapisz**. Potwierdź chęć wykonania operacji, klikając przycisk **Tak** w oknie **Potwierdzenie**.

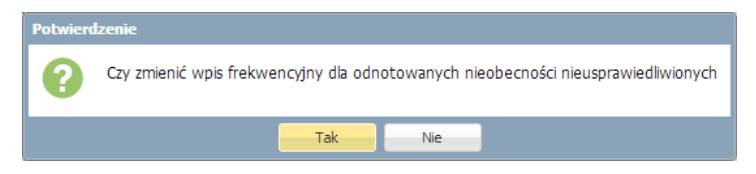

Po wykonaniu tej operacji, nauczyciele zobaczą wprowadzony w ten sposób wpis frekwencji ucznia podczas odnotowywania frekwencji na lekcji, tj. w oknie **Edycja wpisów frekwencji.**

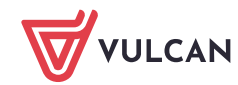

Dziennik VULCAN. Jak opisać w dzienniku dłuższą nieobecność ucznia z powodu odbywania praktyki lub uczestniczenia w kursie? 3/3

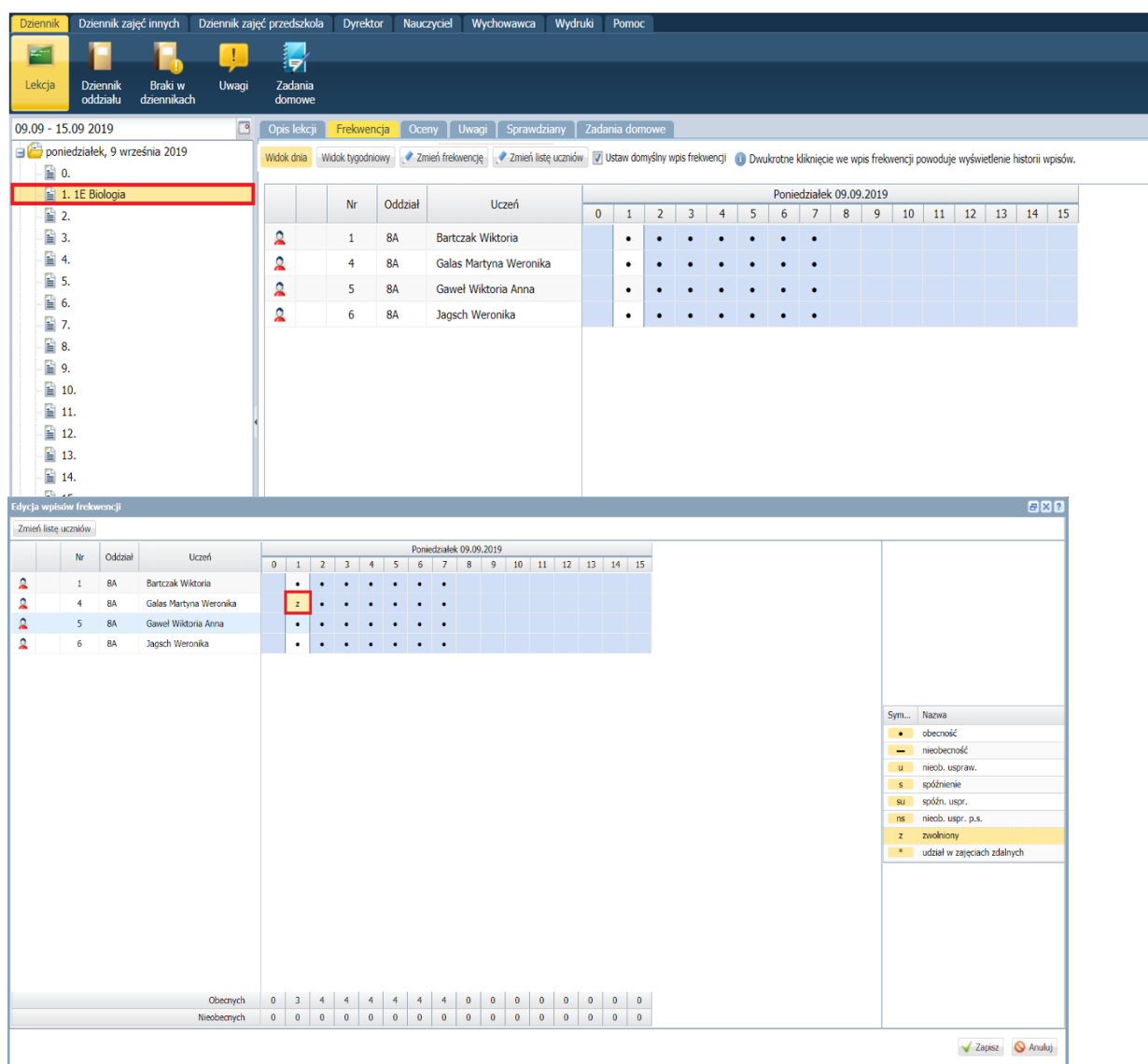

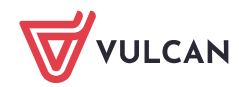